## 기본 문법

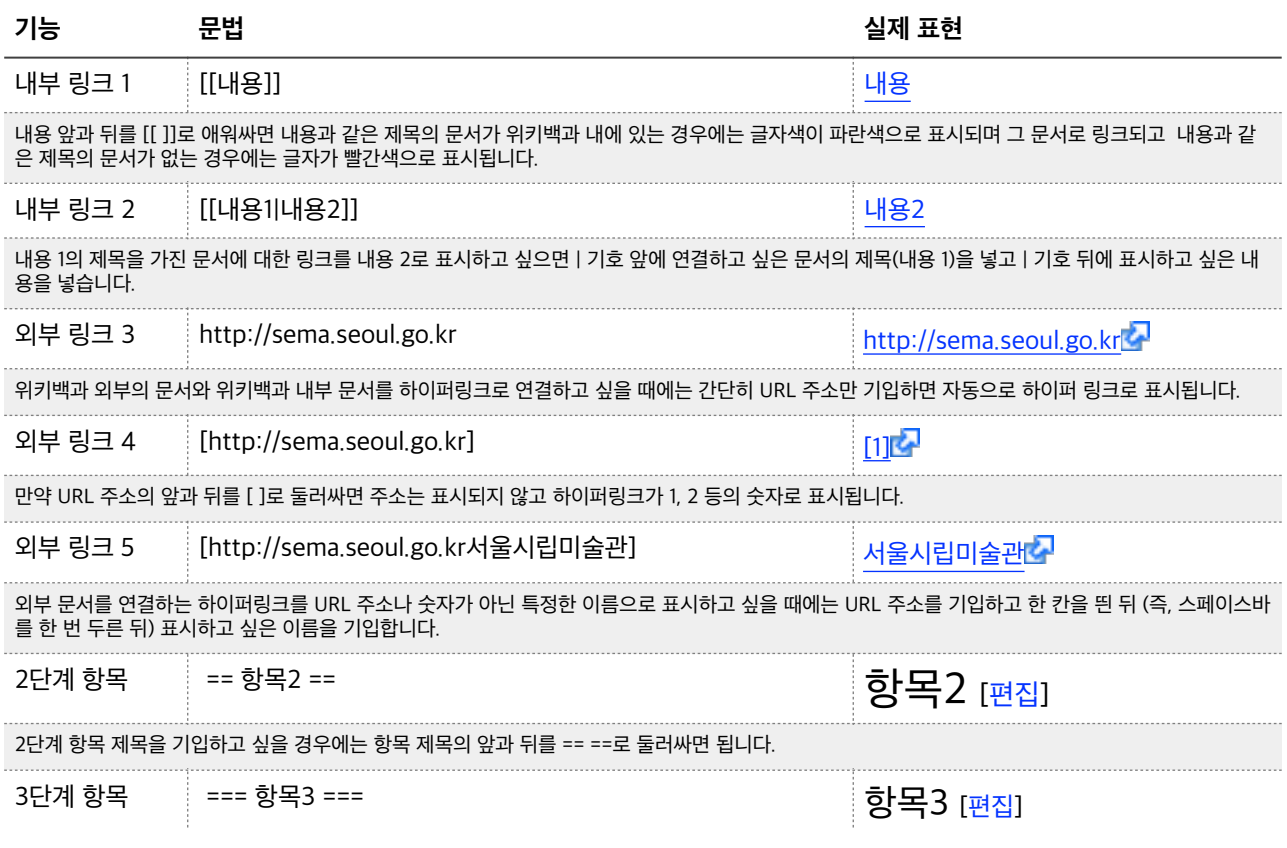

## 고급 문법 - 이미지 삽입

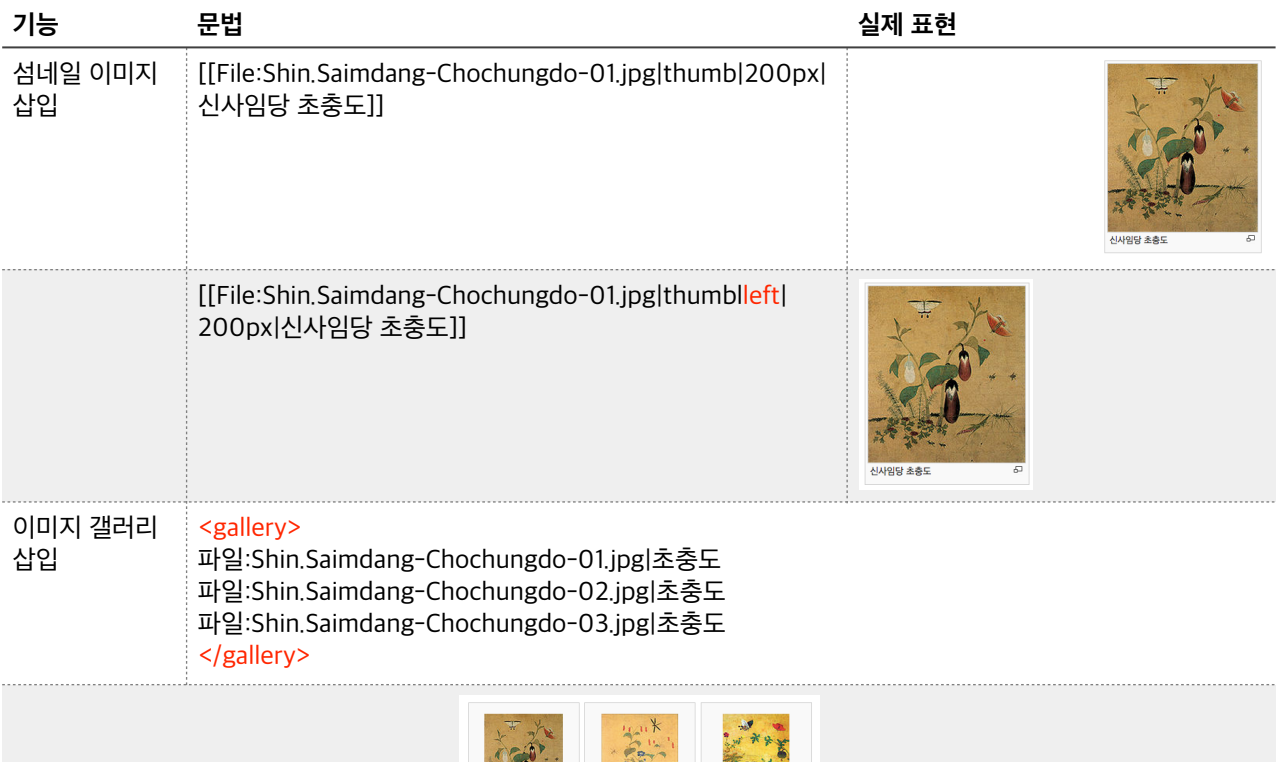

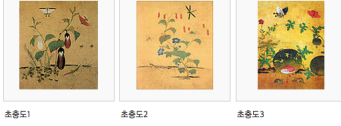